, tushu007.com

## $<<$ Visual Basic 6.0  $>$

 $<<$ Visual Basic 6.0  $>$ 

- 13 ISBN 9787302011255
- 10 ISBN 7302011257

出版时间:2000-06-01

页数:280

字数:430

extended by PDF and the PDF

http://www.tushu007.com

## $<<$ Visual Basic 6.0  $>$

#### Visual Basic 6.0

Visual Basic 6.0<br>DAO RDO RDO Visual Basic 6.0 Data DAO RDO

Visual Basic 60

, tushu007.com

### $<<$ Visual Basic 6.0  $>$

 $1 \quad 1.1 \quad 1.1 \quad 1.1.2 \quad 1.1.3 \quad 1.2 \quad 1.3$  $1.21$  1.2.2  $1.23$  1.2.3 1.3  $1.31$   $1.32$   $1.33$   $1.34$ 1.35 1.36 SQL 1.37 2 Visual Basic 6.0  $21$  $V$ isual Basic 6.0  $2.1.1$   $2.1.2$  Internet  $2.1.3$   $2.1.4$ 2.1.5 2.1.6 2.1.7 2.1.8 Visual Basic 6.0 2.2 Visual Basic 6.0 2.2.1 Visual Basic 6.0  $2.22$  IDE 2.3 Visual Basic 6.0 序2.3.1 Visual Basic开发应用程序的基本特点2.3.2 Visual Basic应用程序的结构及工作方式2.3.3 代码编写 2.3.4 2.3.5 Visual Basic 3.1 3.1 2.3.4 2.3.5 Visual Basic 3.1.1 3.1.2 Windows 3.1.3 3.2 3.3 (MDI)应用程序3.3.1 设计时使用MDI子窗体3.3.2 MDI窗体运行时的特征3.4 创建MDI NotePad应用程 3.5 MDI 3.5.1 3.5.2 MDI 3.5.3  $354$  MDI  $36$   $361$   $362$   $363$  $364$  3.65 3.66 3.67  $37$   $37.1$   $37.2$   $38$   $38.1$   $38.2$  $39$  3.9.1  $392$  3.9.3  $393$  3.9.4  $395$   $396$   $4$   $Data$   $41$  Data 4.1.1 Data 4.1.2 Data 4.1.3 Data 4.2 4.2.1 Recordset 4.2.2 Recordset 4.2.3 Recordset 4.3 Bound Control 4.3.1 4.3.2 4.3.3 4.4 4.4.1 4.4.2 4.4.3 4.5 Data 1.5 extended 4.5.1 4.5.2 4.5.3 4.6 461 DBGrid 4.6.2 5 the 5.1 the 5.1.1 DBEngine 5.1.2 Workspace Database 5.1.3 TableDef TableDef 5.1.4 Fields Indexes 5.1.5 QueryDefs QueryDef 5.2 DAO 5.2.1 5.2.2 5.3 5.31  $5.32$   $5.33$   $5.4$ DAO 541 DAO 542 55 DAO 6 ODBC API 6.1 ODBC API 6.1.1 ODBC 6.1.2 ODBC API 6.1.3 ODBC SQL 6.1.4 ODBC 6.2 ODBC 和创建6.2.1 ODBC数据源分类6.2.2 创建系统数据源6.3 访问ODBC数据源6.3.1 使用Data控件访问ODBC 6.3.2 ODBCDirect ODBC 7 7.1 7.1 7.1.1 RDO 7.1.2 7.1.3 7.1.4 RDO Microsoft Jet DAO 7.2 RDO 7.2.1 rdoEngine 7.2.2 rdoEnvironment 7.2.3 rdoConnection 7.3 RDO 7.3.1 RDO 7.3.2 RDO 7.3.3 RDO 7.3.4  $7.35$   $7.4$  RemoteData  $7.4$  1 RemoteData  $7.42$ RemoteData控件的使用第8章 使用ADO数据控件访问数据库8.1 ADO数据控件8.1.1 ADO对象模型8.1.2 ADO 81.3 ADO 81.4 ADO 81.5 ADO 82 ADO 8.3 8.3.1 extended a set of the ADO 8.3.1 extended a set of the ADO 8.3.1 extended a set of the ADO 8.3.1 extended a set of the ADO 8.3.1 extended a set of the ADO 8.3.1 extended a set of the ADO 8.3.1 extended a set o 8.3.2 DataGrid 8.3.3 DataList 8.4 8.4.1 8.4.2 9 SQL 9.1 SQL 9.1.1 SQL 9.1.2 SQL 9.2 SQL 9.2.1 SQL 9.2.2 SQL 9.2.3 SQL 9.2.4 9.3  $9.31$  SQL Server  $9.32$   $9.33$  $9.34$   $9.4$   $9.41$   $9.42$   $9.43$   $9.5$ SQL 9.5.1 WHERE 9.5.2 GROUP BY 9.5.3 HAVING 9.5.4 JOIN 9.5.5 10  $10.1$   $10.1.1$   $10.1.2$   $10.2$ 

### , tushu007.com

# $<<$ Visual Basic 6.0  $>$

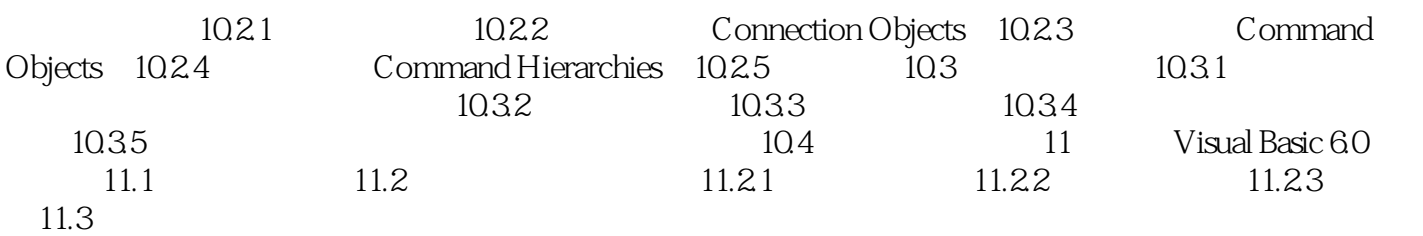

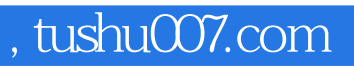

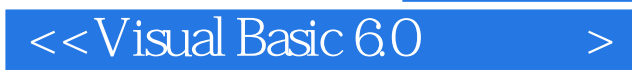

本站所提供下载的PDF图书仅提供预览和简介,请支持正版图书。

更多资源请访问:http://www.tushu007.com